**ЧОУ ДПО "Ростовский центр повышения квалификации в области информационных технологий и связи"**

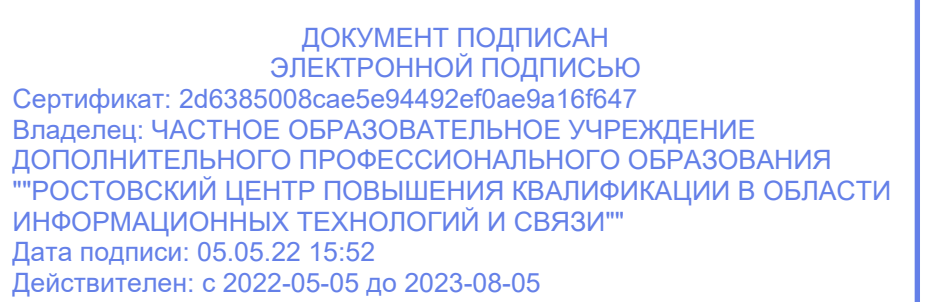

**УТВЕРЖДАЮ** Директор ЧОУ ДПО "РЦПК ИТС"

\_\_\_\_\_\_\_\_\_\_\_\_ С. Д. Мармоленко

05 мая 2022г.

**Учебный план Программа дополнительного профессионального образования «Мониторинг и анализ инцидентов информационной безопасности»**

# **Цели:**

Целью обучения по программе является изучение специалистами современных способов обнаружения и расследования инцидентов информационной безопасности, получение первичных навыков работы с источниками событий аудита ИБ, получение первичных навыков работы в SIEM-системе, изучение методологии целевых APT-атак, методологии расследования инцидентов ИБ.

Обучающиеся по программе повышения квалификации готовятся к осуществлению следующих профессиональной видов деятельности: 1-ая и 2-ая линии мониторинга Security Operations Center.

Объектами профессиональной деятельности обучающихся являются корпоративные сети.

Поставленная цель достигается решением следующих задач:

- · Изучением базовых ИТ- и ИБ-модулей (основы ИБ, основы ОС, компьютерные сети, сетевые атаки, сетевые СрЗИ, хостовые и комплексные СрЗИ, домены ActiveDirectory, введение во вредоносное ПО);
- · Изучением и практической отработкой навыков по работе с типовыми источниками событий аудита (ОС Windows, ОС Linux, приложения);
- · Изучением методологии расследования инцидентов ИБ в SIEM-системе и отработкой на стенде MP SIEM практических навыков расследования инцидентов разного уровня сложности, составления отчётов о проведённых расследованиях.

## **Категория обучающихся:**

Уровень образования лица, поступающего на обучение – среднее профессиональное /высшее образование по специальностям в области информационной безопасности или информационных технологий.

## **Срок обучения:**

132 часа

### **Форма обучения:**

смешанная — часть времени отводится аудиторному обучению в очном формате, также занятия проводятся с использованием дистанционных технологий обучения в соответствии с действующей нормативной базой.

### **Режим занятий:**

5 раз в неделю с понедельника по пятницу, от 2 до 6 часов в день.

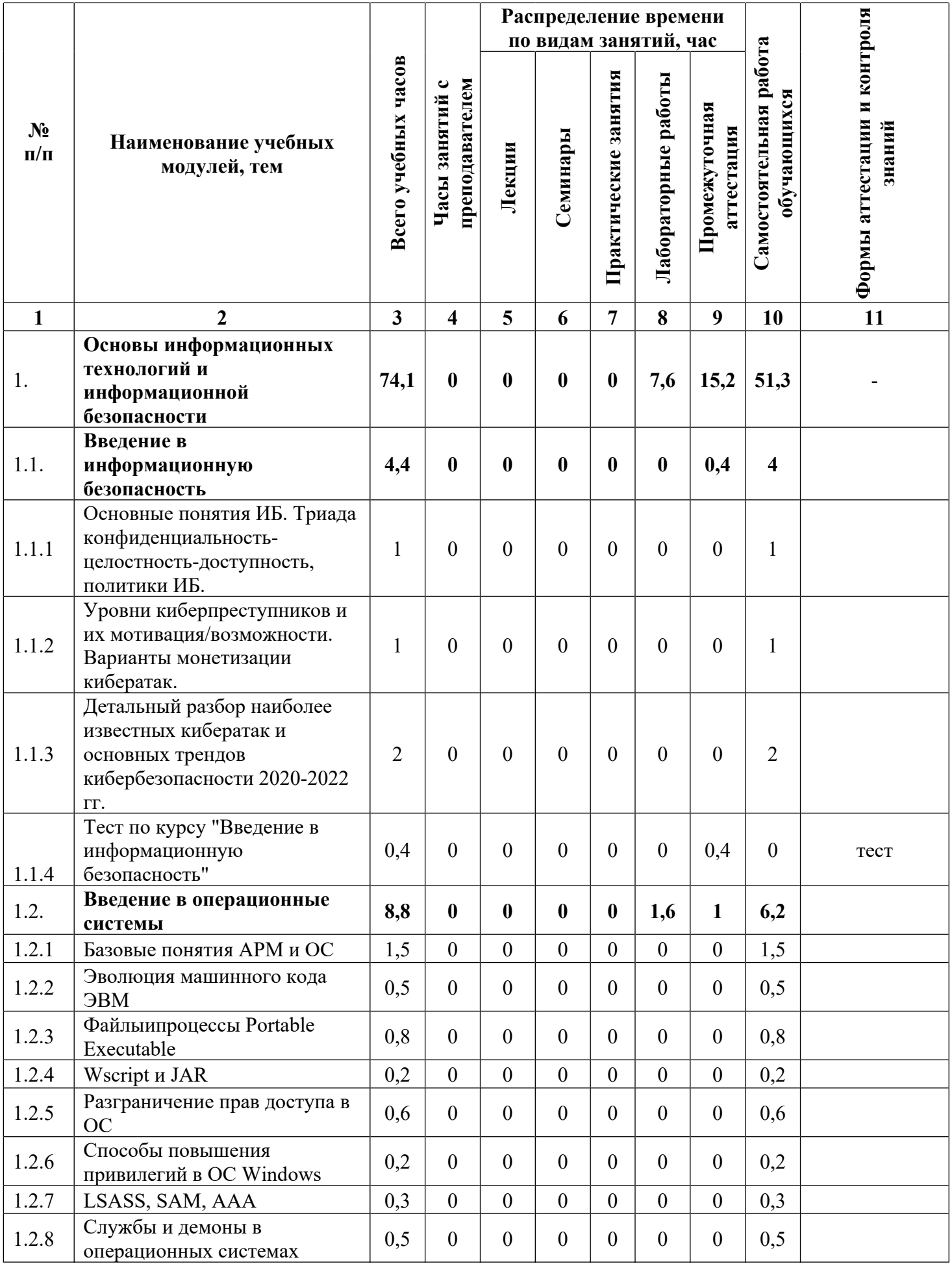

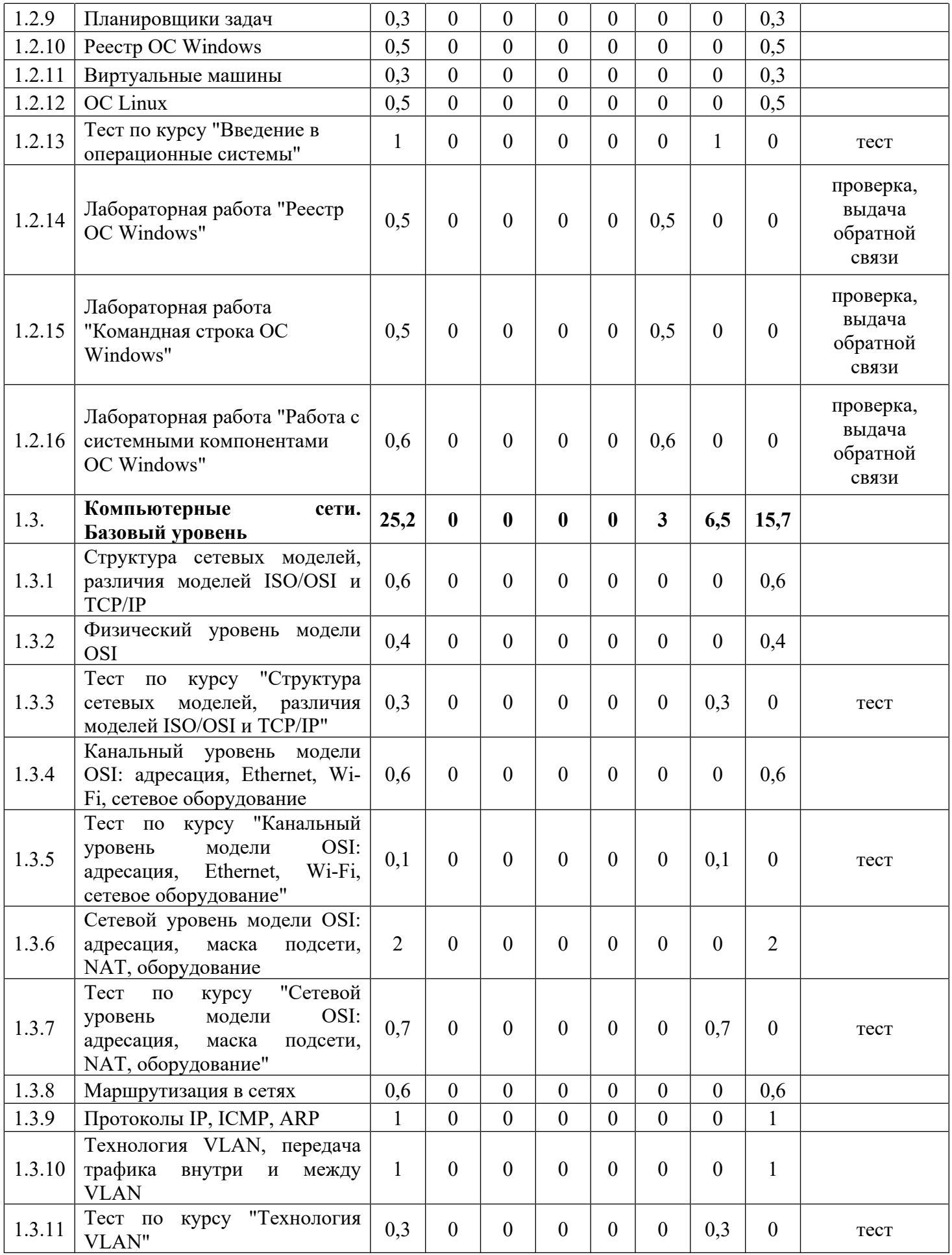

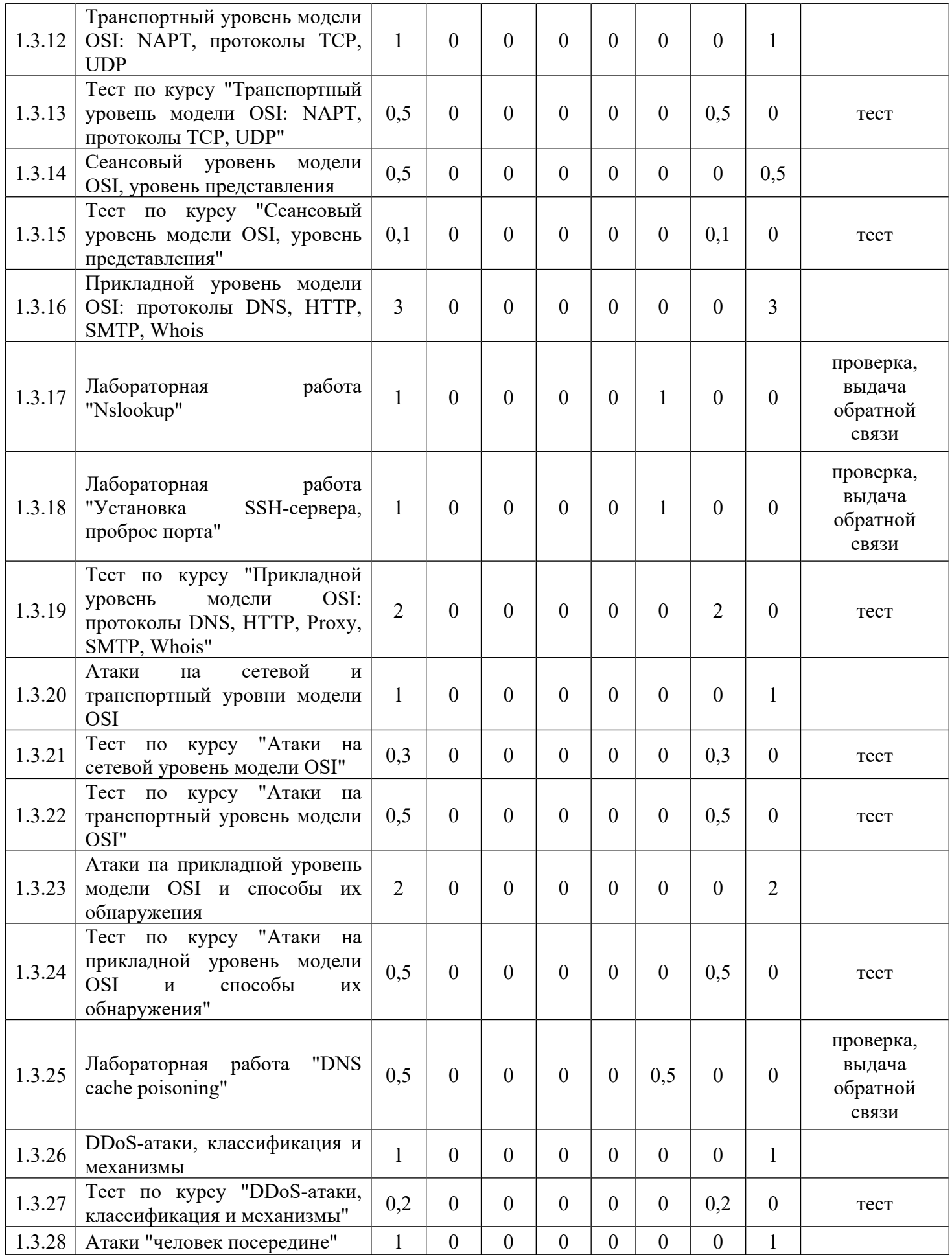

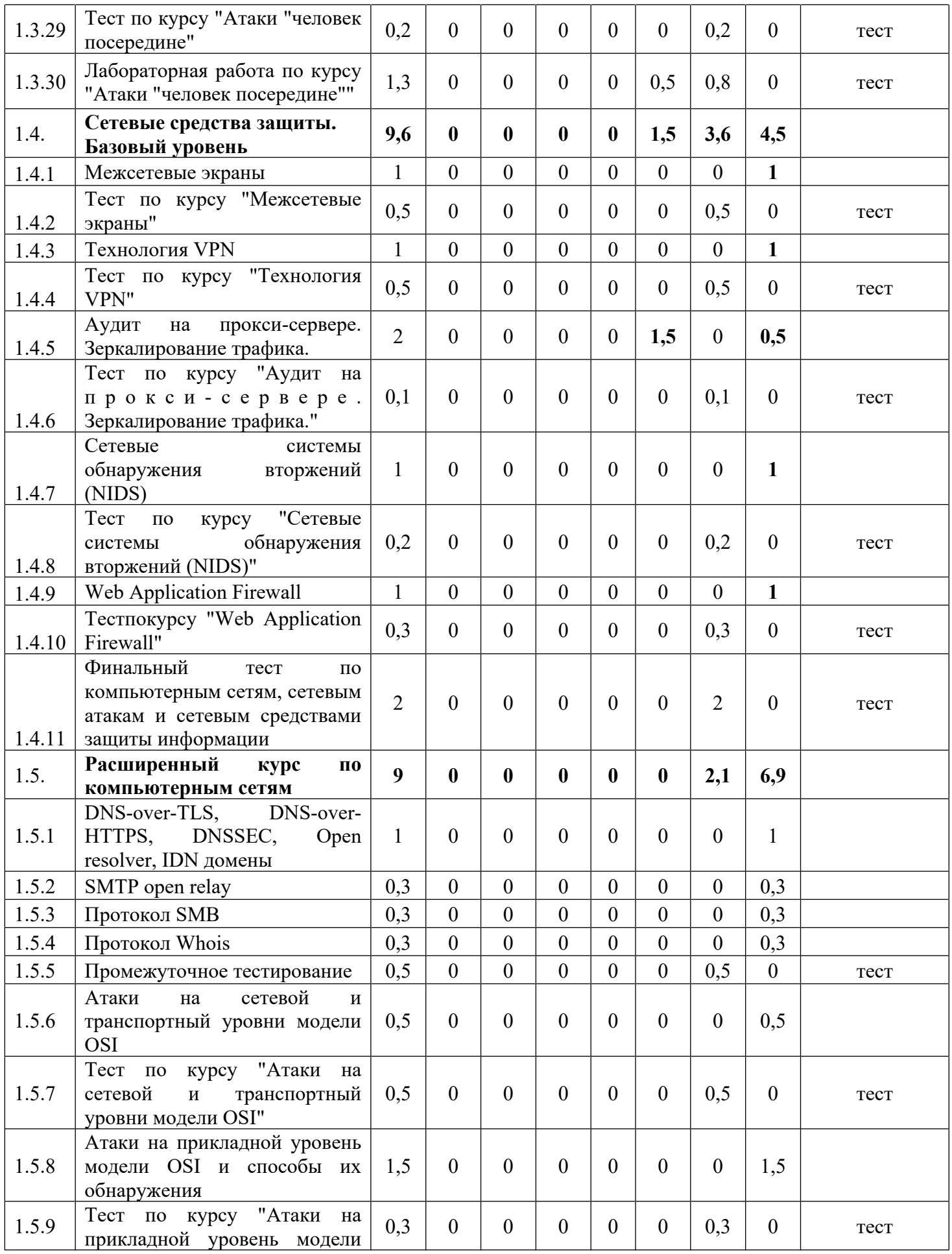

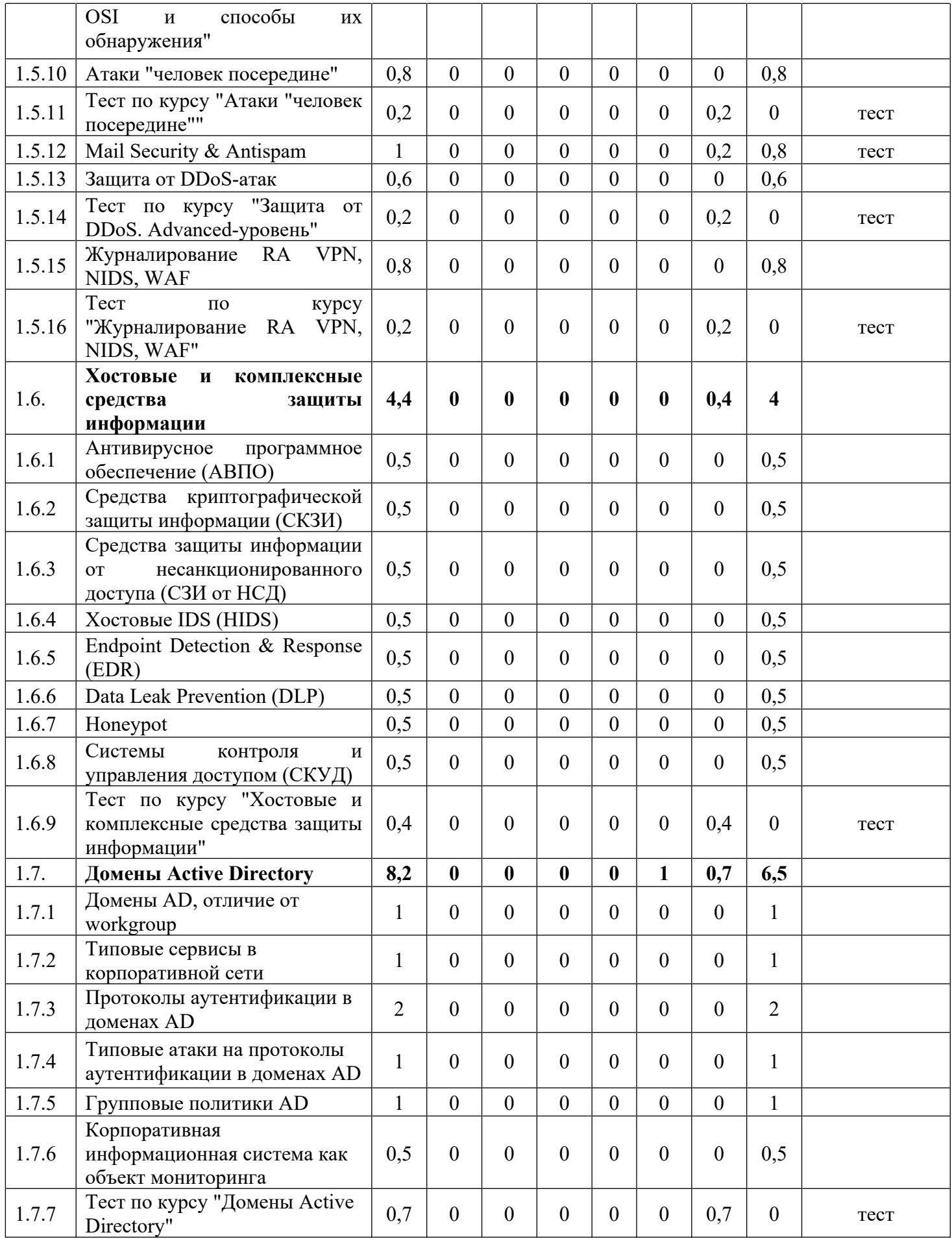

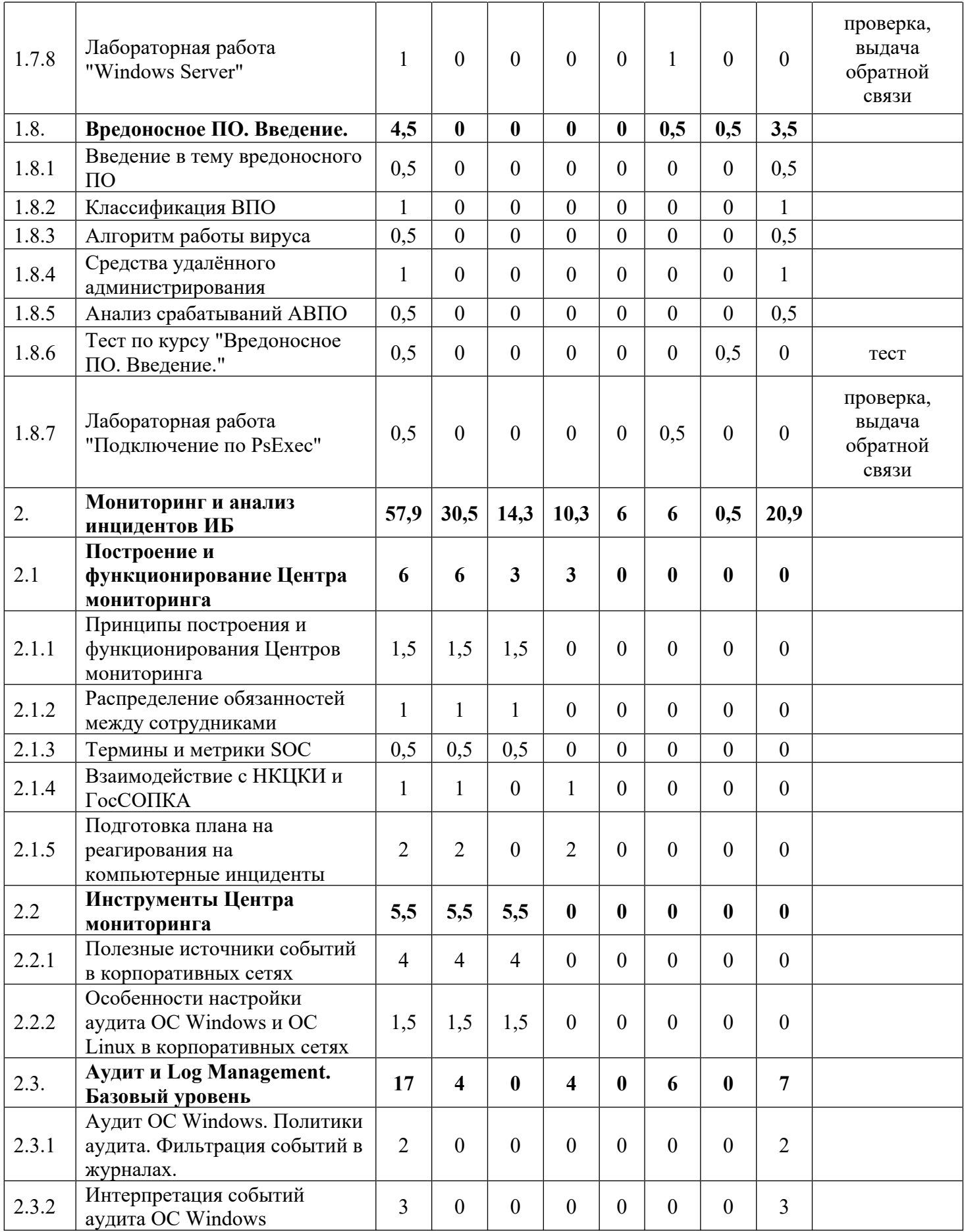

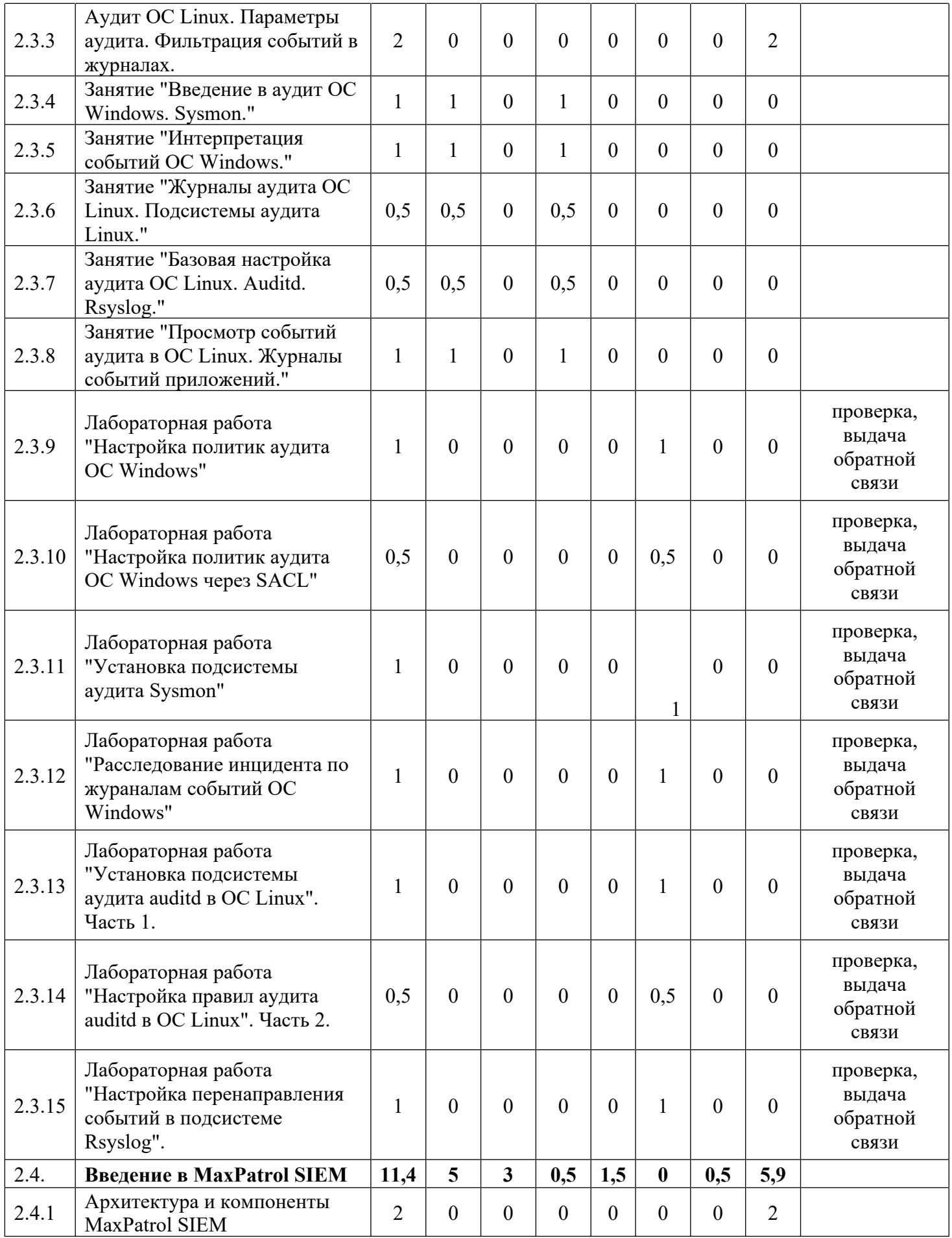

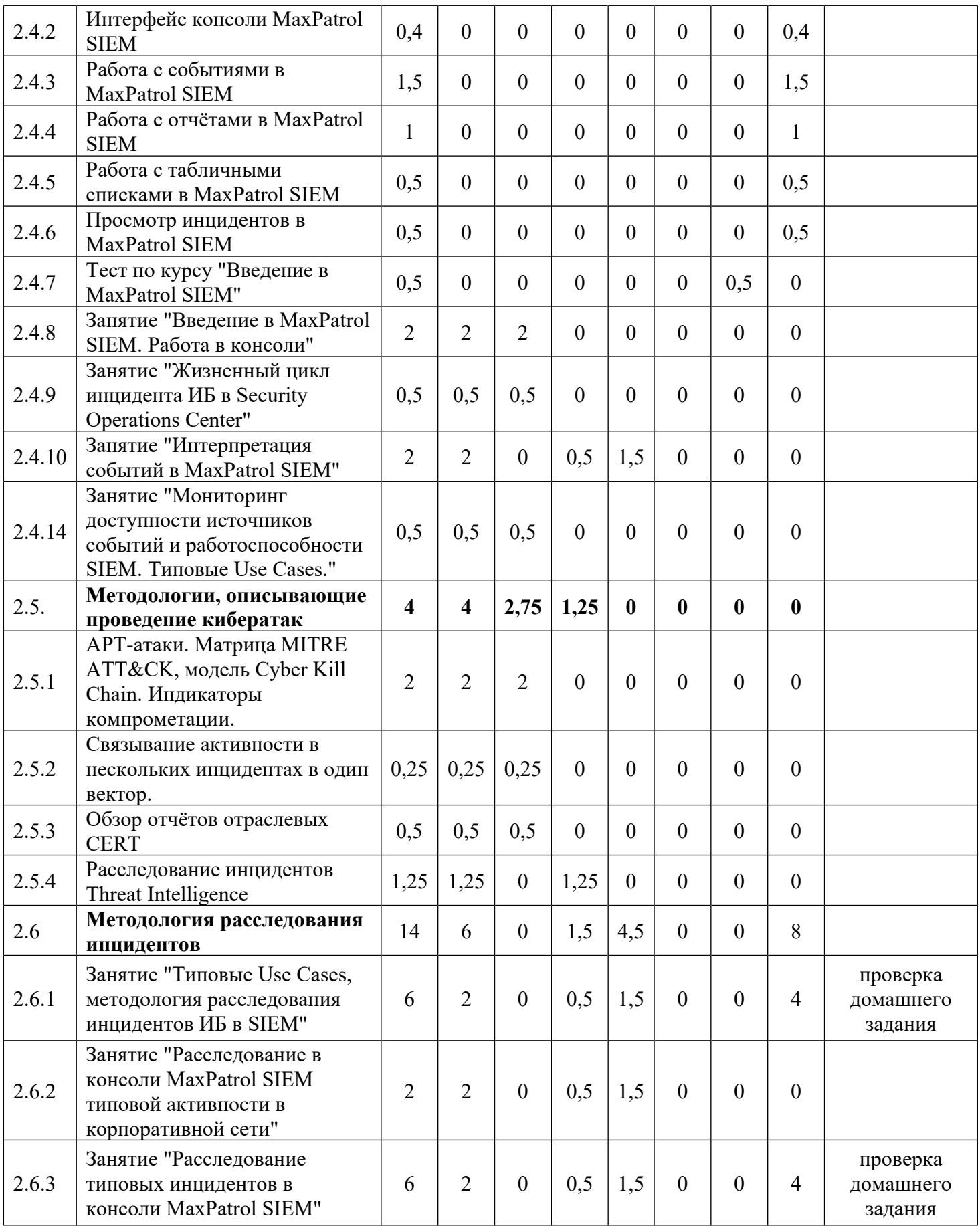

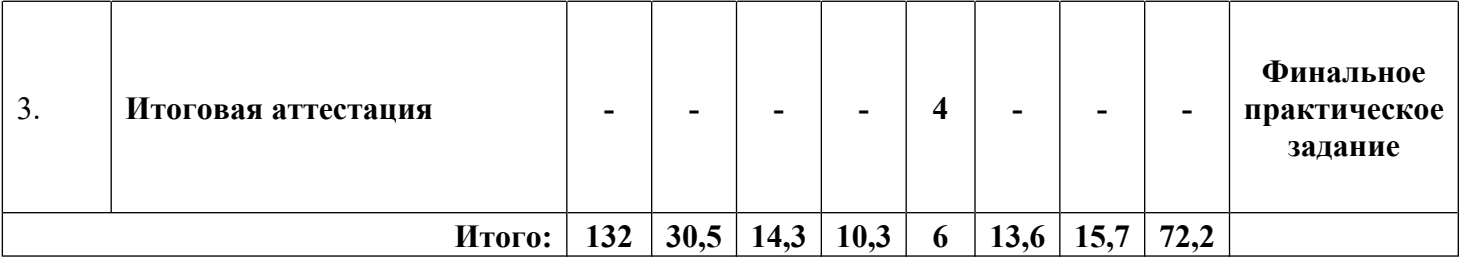